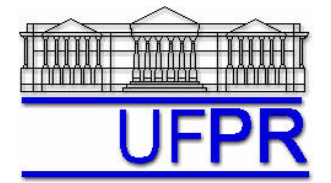

# Disciplina: **TMEC-173 PROJETO E TESTE DE MINIFOGUETE**

*Site* da disciplina na *internet***: <http://ftp.demec.ufpr.br/foguete/>**

# **TRABALHO SOBRE ESTABILIDADE – 12 Dez 2020**

Esclarecimento de dúvidas nas aulas dos dias 15 e 19 Dez 2020. **Entrega até o dia 22 Dez 2020**

# **OBJETIVO**

Calcular centro de gravidade (CG), centro de pressão (CP) e margem estática (E) de foguetemodelo, prevendo a sua estabilidade.

# **CARACTERÍSTICAS GERAIS**

- Trabalho individual.
- O professor fornecerá os dados necessários para calcular CG, CP e E de um foguetemodelo.
- Cada aluno deverá fazer um relatório apresentando os cálculos realizados.

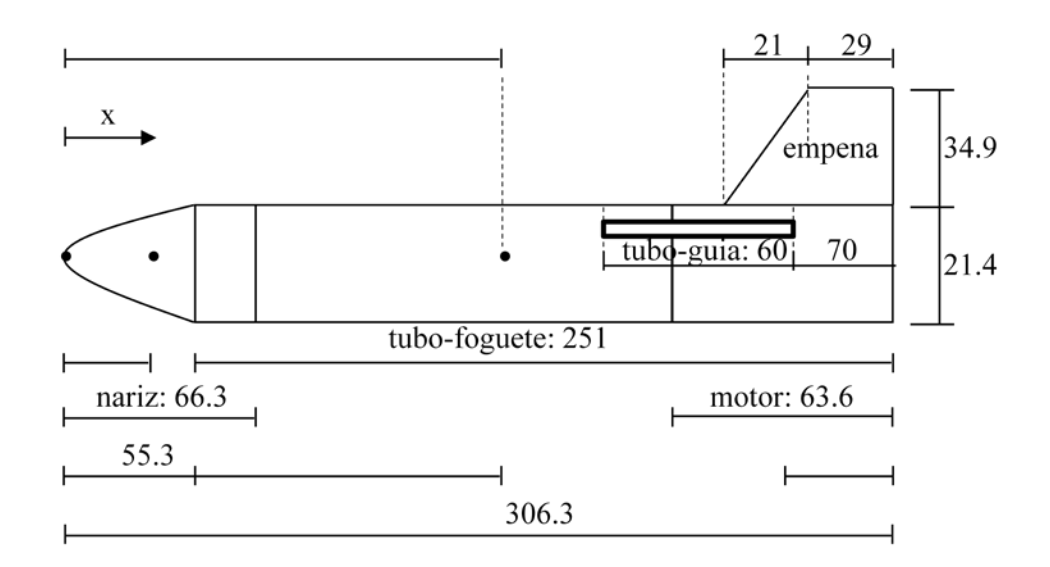

**Figura 1. Foguetemodelo Sondinha II protótipo 20. Dimensões em milímetros (mm).**

#### **Questão 1**

Calcular o CG do foguetemodelo Sondinha II protótipo 20 considerando-se as dimensões da Figura 1 e as seguintes massas em gramas: nariz = 5.12; motor com propelente = 15.18; tubo-foguete = 7.14; quatro empenas = 1.29; e tubo-guia = 0.07. Recomendação: fazer os cálculos usando-se uma tabela semelhante à Tabela 3.1 do capítulo 3 da apostila.

#### **Questão 2**

Calcular o erro absoluto (EA) em mm do CG da Questão 1 (abreviado para CG1) através de: EA = CG1 – CGreal (mm), onde  $CGreal = 206.5$  mm.

#### **Questão 3**

Calcular o erro relativo (ER) em % do CG da Questão 1 (abreviado para CG1) através de: ER = 100 x (CG1 – CGreal) / CGreal (%) onde CGreal = 206.5 mm.

## **Questão 4**

Calcular o CG do foguetemodelo Sondinha II protótipo 20 com os dados da Questão 1 mas considerando-se o motor sem propelente, ou seja, massa do motor = 7.54 gramas.

## **Questão 5**

Calcular o erro absoluto (EA) em mm do CG da Questão 4 (abreviado para CG4) através de: EA = CG4 – CGreal (mm), onde  $CGreal = 187$  mm.

## **Questão 6**

Calcular o erro relativo (ER) em % do CG da Questão 4 (abreviado para CG4) através de: ER = 100 x (CG4 – CGreal) / CGreal  $(\%)$  onde CGreal = 187 mm.

#### **Questão 7**

Calcular o CP do foguetemodelo Sondinha II protótipo 20 considerando-se as dimensões da Figura 1 bem como o seguinte: nariz com geometria parabólica; comprimento do nariz =  $55.3$  mm; número de empenas = 4.

#### **Questão 8**

Calcular a margem estática (E) do foguetemodelo Sondinha II protótipo 20 com o CG da Questão 1 e o CP da Questão 7 através da equação 3.4 do capítulo 3 da apostila, considerando-se  $d_{MAX} = 21.4$  mm.

#### **Questão 9**

De acordo com o resultado da Questão 8, qual o tipo de estabilidade do foguetemodelo Sondinha II protótipo 20?

#### **Questão 10**

Calcular a margem estática (E) do foguetemodelo Sondinha II protótipo 20 com o CG da Questão 4 e o CP da Questão 7 através da equação 3.4 do capítulo 3 da apostila, considerando-se  $d_{MAX} = 21.4$  mm.

#### **INFORMAÇÕES**

- Havendo dúvidas, entrar em contato com o professor antes do prazo de entrega.
- Trabalhos idênticos receberão NOTA ZERO.
- **Para avaliação do trabalho e concessão de frequência, não se aceita entrega atrasada.**

### **RELATÓRIO**

O relatório de cada aluno deverá conter no mínimo o seguinte:

- Capa com o nome completo do aluno, o título "**Trabalho sobre Estabilidade**" e a data de conclusão do relatório.
- Memorial de cálculo de cada Questão (1 a 10) com todos os dados, cálculos e resultados.

#### **DIRETRIZES OBRIGATÓRIAS**

1) O trabalho é individual.

- 2) Identificar cada Questão com seu respectivo número.
- 3) Apresentar as Questões de forma ordenada.
- 4) Usar as devidas unidades em todas as variáveis.
- 5) Paginar o relatório.
- 6) Só apresentar as informações, dados e resultados solicitados no trabalho.
- 7) **O trabalho em formato PDF deverá ser enviado para o e-mail** [chmcfd@gmail.com](mailto:chmcfd@gmail.com) **identificando o arquivo com o nome de cada aluno.**

Haverá perda de 10 pontos (de 100) para cada um dos itens acima (das diretrizes obrigatórias) que não for atendido. Mas no caso do item 1, o não atendimento resultará em nota zero.